## **Schedule/Milestones**

The schedule shows a graphic representation of the milestones and tollgates that we defined in the project model. The purpose of the schedule and the other diagrams is to simplify and clarify tracking. It is therefore important for the picture to be straightforward, and preferably formatted to one page per diagram. A schedule typically appears as below1.

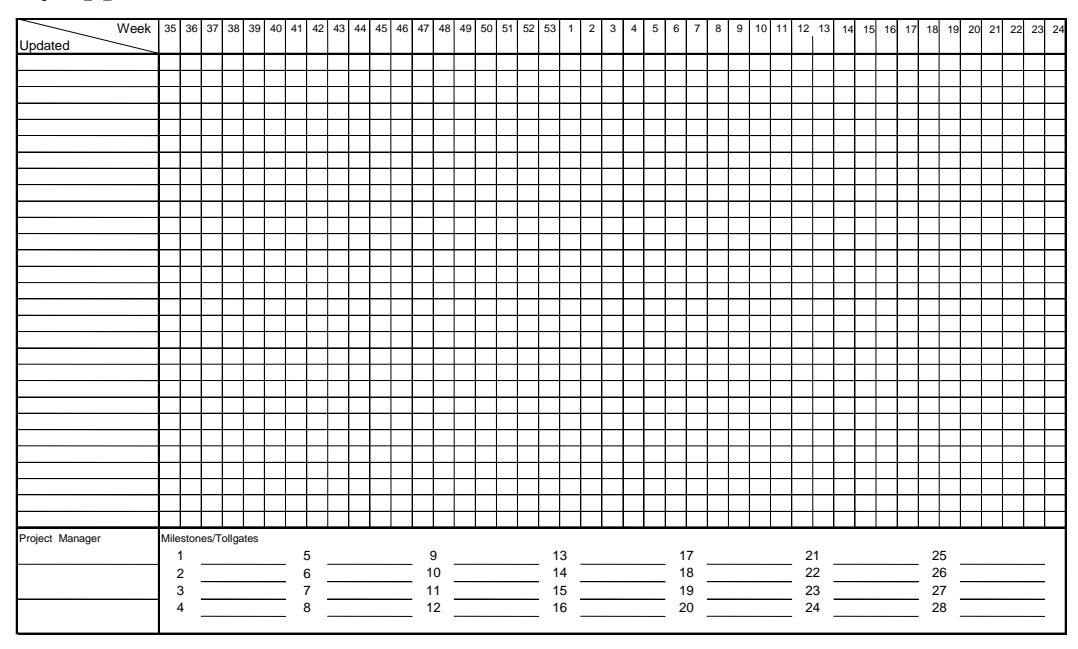

*Figure 14 – An example of a schedule* 

1

You fill in the milestones and tollgates taking place during any given week, day, or whatever timescale you are using in your schedule. The time scale is often days in the majority of smaller projects. In the following example we have mixed weeks and days. Do this according to Figure 15 below. As you see, we are using different symbols for milestones and tollgates. Upon checking the numbers you will see that all the decision points from the project model are included in the schedule. Enter the appropriate update status in the column under "updated."

<sup>1</sup> Both the schedule and resource plan can easily be created in Excel

|                 | Week | 35                                       | 36                           | 37                   | 38 | 39 | 40 | 41 | 42 | 43                   | 44                             | 45                 | 46                   | 47 | 48 | 49 |         |         |                                       |         | 50 |    |           |                             |                   |                                     | 51      | 52 | 53 |  |  |
|-----------------|------|------------------------------------------|------------------------------|----------------------|----|----|----|----|----|----------------------|--------------------------------|--------------------|----------------------|----|----|----|---------|---------|---------------------------------------|---------|----|----|-----------|-----------------------------|-------------------|-------------------------------------|---------|----|----|--|--|
| Updated         |      |                                          |                              |                      |    |    |    |    |    |                      |                                |                    |                      |    |    | Må | lTi.    | On      | lTo                                   | lFr.    | Må | Ti | <b>On</b> | <b>To</b>                   | Fr.               | Fr                                  |         |    |    |  |  |
|                 |      |                                          |                              |                      |    |    |    |    |    |                      | 1                              | 2, 13              | 14                   |    |    |    | 12      | 9       |                                       | 10      | 11 |    | 3, 6      |                             |                   | $4, 5$ 7, 8                         | 15      | 16 |    |  |  |
| 2004-10-28      |      |                                          |                              |                      |    |    |    |    |    |                      | $\circ$                        | 00                 | $\ddot{\phantom{0}}$ |    |    |    | $\circ$ | $\circ$ |                                       | $\circ$ | ♦  |    | ool       |                             |                   | 0000                                | $\circ$ | ♦  |    |  |  |
|                 |      |                                          |                              |                      |    |    |    |    |    |                      |                                |                    |                      |    |    |    |         |         |                                       |         |    |    |           |                             |                   |                                     |         |    |    |  |  |
|                 |      |                                          |                              |                      |    |    |    |    |    |                      |                                |                    |                      |    |    |    |         |         |                                       |         |    |    |           |                             |                   |                                     |         |    |    |  |  |
|                 |      |                                          |                              |                      |    |    |    |    |    |                      |                                |                    |                      |    |    |    |         |         |                                       |         |    |    |           |                             |                   |                                     |         |    |    |  |  |
|                 |      |                                          |                              |                      |    |    |    |    |    |                      |                                |                    |                      |    |    |    |         |         |                                       |         |    |    |           |                             |                   |                                     |         |    |    |  |  |
|                 |      |                                          |                              |                      |    |    |    |    |    |                      |                                |                    |                      |    |    |    |         |         |                                       |         |    |    |           |                             |                   |                                     |         |    |    |  |  |
|                 |      |                                          |                              |                      |    |    |    |    |    |                      |                                |                    |                      |    |    |    |         |         |                                       |         |    |    |           |                             |                   |                                     |         |    |    |  |  |
|                 |      |                                          |                              |                      |    |    |    |    |    |                      |                                |                    |                      |    |    |    |         |         |                                       |         |    |    |           |                             |                   |                                     |         |    |    |  |  |
|                 |      |                                          |                              |                      |    |    |    |    |    |                      |                                |                    |                      |    |    |    |         |         |                                       |         |    |    |           |                             |                   |                                     |         |    |    |  |  |
|                 |      |                                          |                              |                      |    |    |    |    |    |                      |                                |                    |                      |    |    |    |         |         |                                       |         |    |    |           |                             |                   |                                     |         |    |    |  |  |
|                 |      |                                          |                              |                      |    |    |    |    |    |                      |                                |                    |                      |    |    |    |         |         |                                       |         |    |    |           |                             |                   |                                     |         |    |    |  |  |
|                 |      |                                          |                              |                      |    |    |    |    |    |                      |                                |                    |                      |    |    |    |         |         |                                       |         |    |    |           |                             |                   |                                     |         |    |    |  |  |
|                 |      |                                          |                              |                      |    |    |    |    |    |                      |                                |                    |                      |    |    |    |         |         |                                       |         |    |    |           |                             |                   |                                     |         |    |    |  |  |
|                 |      |                                          |                              |                      |    |    |    |    |    |                      |                                |                    |                      |    |    |    |         |         |                                       |         |    |    |           |                             |                   |                                     |         |    |    |  |  |
|                 |      |                                          |                              |                      |    |    |    |    |    |                      |                                |                    |                      |    |    |    |         |         |                                       |         |    |    |           |                             |                   |                                     |         |    |    |  |  |
|                 |      |                                          |                              |                      |    |    |    |    |    |                      |                                |                    |                      |    |    |    |         |         |                                       |         |    |    |           |                             |                   |                                     |         |    |    |  |  |
|                 |      |                                          |                              |                      |    |    |    |    |    |                      |                                |                    |                      |    |    |    |         |         |                                       |         |    |    |           |                             |                   |                                     |         |    |    |  |  |
|                 |      |                                          |                              |                      |    |    |    |    |    |                      |                                |                    |                      |    |    |    |         |         |                                       |         |    |    |           |                             |                   |                                     |         |    |    |  |  |
|                 |      |                                          |                              |                      |    |    |    |    |    |                      |                                |                    |                      |    |    |    |         |         |                                       |         |    |    |           |                             |                   |                                     |         |    |    |  |  |
| Project Manager |      |                                          |                              | Milestones/Tollgates |    |    |    |    |    |                      |                                |                    |                      |    |    |    |         |         |                                       |         |    |    |           |                             |                   |                                     |         |    |    |  |  |
|                 |      |                                          | Project plan done<br>1       |                      |    |    |    |    |    | 5                    |                                | Appetizer approved |                      |    |    |    | 9<br>10 |         | Dessert purchase done<br>Dessert done |         |    |    |           | 13<br>14                    |                   | Drinks purchased<br>Drinks approved |         |    |    |  |  |
|                 |      | Project plan approved<br>$\overline{2}$  |                              |                      |    |    |    |    | 6  | Entree purchase done |                                |                    |                      |    |    |    |         |         |                                       |         |    |    |           |                             |                   |                                     |         |    |    |  |  |
|                 |      |                                          | Appetizer purchase done<br>3 |                      |    |    |    |    |    | $\overline{7}$<br>8  | Entree done<br>Entree approved |                    |                      |    |    |    | 11      |         | Dessert approved                      |         |    |    |           | 15                          | Final report done |                                     |         |    |    |  |  |
|                 |      | Appetizer done<br>$\boldsymbol{\Lambda}$ |                              |                      |    |    |    |    |    |                      |                                |                    |                      |    |    |    | 12      |         | Snacks purchased                      |         |    |    |           | Final report approved<br>16 |                   |                                     |         |    |    |  |  |

*Figure 15 – Example of how to complete a schedule* 

### **Gantt chart / Activity plan**

Gantt charts<sup>2</sup> or activity plans, as they are sometimes called, are used to show how the different activities in the project go together. A Gantt chart is created by writing out the name of the project activities on the Y axis. The X axis constitutes the project's running time from project start to project completion. For each activity a line is drawn that starts at the time that the activity starts and ends where the activity is intended to end. In such a way the line shows the run time of the project. The arrows between the activities in the picture show dependence between activities; for example, a certain activity may not be able to start before another activity is completed. As such, the Gantt chart is a graphic representation of how all the activities in the project go together. In many smaller project plans it is not necessary to create a Gantt chart, at least not in those where retrospective planning has been carried out.

|                 | Uppgiftsnamn                | Varaktighet    | to 9 dec                                       | fr 10 dec                                              |
|-----------------|-----------------------------|----------------|------------------------------------------------|--------------------------------------------------------|
| ID              |                             |                | 12<br>$10^{11}$<br>2<br>5<br>8<br>$\cdot$<br>ĸ | 12<br>$\overline{z}$<br>5<br>5<br>$\overline{g}$<br>k. |
|                 | Köp potatis, pepparrot m.m. | 4 <sub>t</sub> |                                                |                                                        |
| $\overline{2}$  | Skala potatisen             | 3t             |                                                |                                                        |
| 3               | Koka potatisen              | 2t             |                                                |                                                        |
| 4               | Mosa potatisen              | 2t             |                                                |                                                        |
| 5               | Skala pepparroten           | 2t             |                                                |                                                        |
| 6 <sup>1</sup>  | Riv pepparroten             | 3t             |                                                |                                                        |
| $\overline{7}$  | Sätt ugnen på 225           | 1 <sub>t</sub> |                                                |                                                        |
| 8               | Rör i pepparrot m.m.        | , 5t           |                                                | →Oh                                                    |
| 9               | Smaka av                    | , 5t           |                                                | 99                                                     |
| 10 <sup>1</sup> | Spritsa potatistoppar       | 1 <sub>t</sub> |                                                |                                                        |
| 11              | Grädda potatis i ugn        | 2t             |                                                |                                                        |
| 12              | Lägg upp potatistoppar      | , 5t           |                                                | ۱П                                                     |
| 13 <sup>1</sup> | Dekorera med mörk sås       | , 5t           |                                                | о                                                      |
| 14              | Dekorera med tryffel m.m.   | , 5t           |                                                | $\Box$                                                 |

<sup>2</sup> After Henry Gantt who developed the diagram in the early 20th century.

1

#### **Allocation plan**

The allocation plan will show the points in the project to which resources have been allocated. Allocation plans are important in smaller projects, too, even if it may seem unnecessary to diagram allocation where there is only one single person in the project. The allocation plan essentially just means that all the project members will *jointly* mark the calendar to show when they are going to work and between what times, i.e. the length of their work shifts.

The allocation plan has a time scale that matches up with the schedule and it may be wise to allocate a little extra time before each milestone and tollgate. The allocation plan is completed by entering the number of hours one has planned to work for a certain week or day. Once the allocation plan has been created, it is easy to create a resource plan.

#### **Resource plan**

Resources are often taken to mean work shifts counted in hours. The resources for the project are planned in an allocation plan and tracked in the resource plan. These two plans are often represented in the same document- see the figure below.

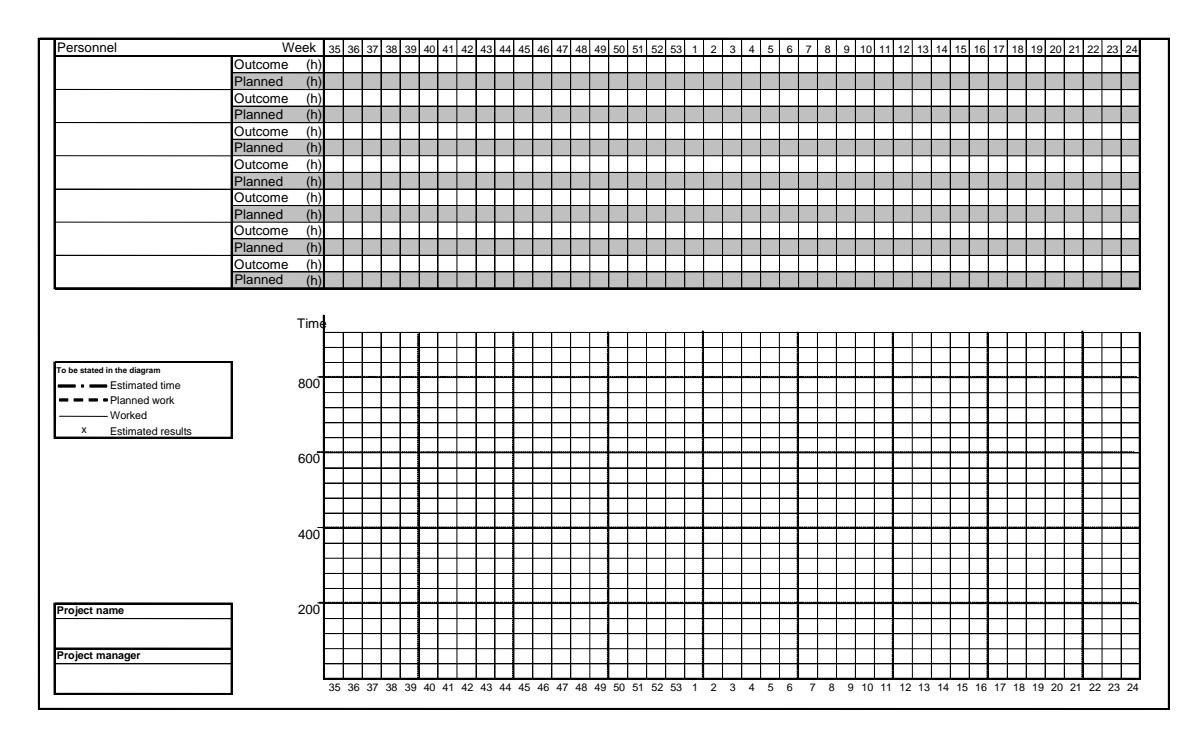

*Figure 17 - An example of an allocation – and resource plan.* 

When the project begins, enter the project's estimated time use line in the resource plan. The estimated time use line is the project's ceiling: in other words, the number

of hours the project has until completion. (The rule of thumb in an academic context is that 1 point corresponds to 40 hours, so that the estimated time use line for a 5 point course equals 200 hours per person). When one oversteps the estimated time use line, the project goes from having been a profitable project to being a loss project.

The other line to be completed is the "planned time use line." Note that this line follows directly from how you planned for the project's members to work in the allocation plan and thus provides a graphic representation of how you intend to use resources (in this case hours). It may be somewhat demanding to fill in the "planned time use line" for each day, so this may instead be drawn on a weekly basis; but if one does not plan to work for a few days or weeks, this should be reflected in the "planned time use line," which then becomes horizontal during this period.

The "estimated result" is an indicator that is set as a cross upon each update. The purpose of the estimated result is to show how the project leader estimates that the project will progress. Finally, fill in a solid line to show how many hours have been spent on the project up to the current day. This is known as the "Time worked line." Tracking methods are covered in greater detail in the chapter on Project tracking.

| <b>Personnel</b>                         |                | <b>Week</b>        | 35 | 36 | 37 | 38 | 39 | 40 | 41 | 42 | 43                      | 44     | 45 | 46 | 47               | 48 | 49 | 50                 | 51 | 52 | 53 |
|------------------------------------------|----------------|--------------------|----|----|----|----|----|----|----|----|-------------------------|--------|----|----|------------------|----|----|--------------------|----|----|----|
| Oskar                                    | <b>Outcome</b> | (h)                |    |    |    |    |    |    |    |    |                         |        |    |    |                  |    |    |                    |    |    |    |
|                                          | Planned        | (h)                |    |    |    |    |    |    |    |    |                         | 40     | 10 |    |                  |    | 40 | 40                 | 10 |    |    |
| <b>Bjarne</b>                            | <b>Outcome</b> | (h)                |    |    |    |    |    |    |    |    |                         |        |    |    |                  |    |    |                    |    |    |    |
|                                          | Planned        | (h)                |    |    |    |    |    |    |    |    |                         | 20     |    |    |                  |    | 40 | 40                 |    |    |    |
| Tina                                     | <b>Outcome</b> | (h)                |    |    |    |    |    |    |    |    |                         |        |    |    |                  |    |    |                    |    |    |    |
|                                          | Planned        | (h)                |    |    |    |    |    |    |    |    |                         | 20     |    |    |                  |    |    | 40                 | 20 |    |    |
| <b>Alfred</b>                            | <b>Outcome</b> | (h)                |    |    |    |    |    |    |    |    |                         |        |    |    |                  |    |    |                    |    |    |    |
|                                          | Planned        | (h)                |    |    |    |    |    |    |    |    |                         |        | 20 | 10 |                  |    |    | 40                 |    | 10 |    |
| Frithiof                                 | <b>Outcome</b> | (h)                |    |    |    |    |    |    |    |    |                         |        |    |    |                  |    |    |                    |    |    |    |
|                                          | Planned        | (h)                |    |    |    |    |    |    |    |    |                         | 10     | 20 | 20 |                  |    |    |                    |    |    |    |
|                                          | Outcome        | (h)                |    |    |    |    |    |    |    |    |                         |        |    |    |                  |    |    |                    |    |    |    |
|                                          | Planned        | (h)                |    |    |    |    |    |    |    |    |                         |        |    |    |                  |    |    |                    |    |    |    |
|                                          | <b>Outcome</b> | (h)                |    |    |    |    |    |    |    |    |                         |        |    |    |                  |    |    |                    |    |    |    |
|                                          | Planned        | (h)                |    |    |    |    |    |    |    |    |                         |        |    |    |                  |    |    |                    |    |    |    |
|                                          |                | <b>Time</b><br>500 |    |    |    |    |    |    |    |    | $\overline{\mathbf{x}}$ |        |    |    |                  |    |    |                    | ,, |    |    |
| To be stated in the diagram              |                |                    |    |    |    |    |    |    |    |    |                         |        |    |    |                  |    |    |                    |    |    |    |
|                                          |                | 400                |    |    |    |    |    |    |    |    |                         |        |    |    |                  |    |    |                    |    |    |    |
| <b>Estimated time</b>                    |                |                    |    |    |    |    |    |    |    |    |                         |        |    |    |                  |    |    | ٠                  |    |    |    |
| <b>Planned work</b>                      |                |                    |    |    |    |    |    |    |    |    |                         |        |    |    |                  |    |    | $\overline{\cdot}$ |    |    |    |
| <b>Worked</b>                            |                |                    |    |    |    |    |    |    |    |    |                         |        |    |    |                  |    |    | ,                  |    |    |    |
| $\mathbf{x}$<br><b>Estimated results</b> |                |                    |    |    |    |    |    |    |    |    |                         |        |    |    |                  |    |    | 7                  |    |    |    |
|                                          |                | 300                |    |    |    |    |    |    |    |    |                         |        |    |    |                  |    |    |                    |    |    |    |
|                                          |                |                    |    |    |    |    |    |    |    |    |                         |        |    |    |                  |    |    |                    |    |    |    |
|                                          |                |                    |    |    |    |    |    |    |    |    |                         |        |    |    |                  |    | ï  |                    |    |    |    |
|                                          |                |                    |    |    |    |    |    |    |    |    |                         |        |    |    |                  |    | ,  |                    |    |    |    |
|                                          |                | 200                |    |    |    |    |    |    |    |    |                         |        |    |    |                  |    | 7  |                    |    |    |    |
|                                          |                |                    |    |    |    |    |    |    |    |    |                         |        |    |    | <u> प्रस्ताप</u> |    |    |                    |    |    |    |
|                                          |                |                    |    |    |    |    |    |    |    |    |                         |        |    | ╭  |                  |    |    |                    |    |    |    |
|                                          |                |                    |    |    |    |    |    |    |    |    |                         |        | نر |    |                  |    |    |                    |    |    |    |
|                                          |                |                    |    |    |    |    |    |    |    |    |                         |        | 7  |    |                  |    |    |                    |    |    |    |
| <b>Project name</b>                      |                | 100                |    |    |    |    |    |    |    |    |                         | ,      |    |    |                  |    |    |                    |    |    |    |
|                                          |                |                    |    |    |    |    |    |    |    |    |                         | 7<br>÷ |    |    |                  |    |    |                    |    |    |    |
| <b>Project manager</b>                   |                |                    |    |    |    |    |    |    |    |    |                         | 7      |    |    |                  |    |    |                    |    |    |    |
|                                          |                |                    |    |    |    |    |    |    |    |    |                         |        |    |    |                  |    |    |                    |    |    |    |
|                                          |                |                    | 35 | 36 | 37 | 38 | 39 | 40 | 41 | 42 | 43                      | 44     | 45 | 46 | 47               | 48 | 49 | 50                 | 51 | 52 | 53 |
|                                          |                |                    |    |    |    |    |    |    |    |    |                         |        |    |    |                  |    |    |                    |    |    |    |

*Figure 18 - An example of how to complete an allocation – and resource plan.* 

## **Tracking- and follow-up for schedules/milestone plans**

Initial planning should just serve as a forecast of the project's time consumption and resource consumption. This forecast must be routinely updated so that appropriate measures can be taken during the project if necessary. As part of every project meeting, both the schedule and the resource plan should be updated.

At every update session, a new row is started in the schedule and all activities are moved down to the new row. Milestones and tollgates that have been completed are marked with a solid circle or triangle. Activities that have been delayed are moved to the time when it is estimated that they can be completed. Any milestones and tollgates that might have been completed ahead of schedule are moved to the time when they were completed. The affiliation of milestones and tollgates are marked with a line. The line is then drawn straight down if the planning is followed. If anything has been delayed, the line is drawn forward, and if anything has been completed ahead of schedule, the line is drawn backward.

|                 | Week | 35 | 36     | 37                                                                 | 38 | 39 | 40                    | 41 | 42 | 43                  | 44                                                     | 45    | 46         | 47 | 48 | 49 |          |                                       |     |         | 50 |     |                  |          |                                            |                  | 51 | 52 | 53 |
|-----------------|------|----|--------|--------------------------------------------------------------------|----|----|-----------------------|----|----|---------------------|--------------------------------------------------------|-------|------------|----|----|----|----------|---------------------------------------|-----|---------|----|-----|------------------|----------|--------------------------------------------|------------------|----|----|----|
| Updated         |      |    |        |                                                                    |    |    |                       |    |    |                     |                                                        |       |            |    |    | Må | lΤi      | lon                                   | lTo | Fr      | Må | lτı | <b>On</b>        | To       | Fr                                         | Fr               |    |    |    |
|                 |      |    |        |                                                                    |    |    |                       |    |    |                     | -1                                                     | 2, 13 | 14         |    |    |    | 12       | 9                                     |     | 10      | 11 |     | 3, 6             |          | 4,5                                        | 7.8              | 15 | 16 |    |
| 2004-10-28      |      |    |        |                                                                    |    |    |                       |    |    |                     | $\circ$                                                | ٥Q    | $\Diamond$ |    |    |    | $\circ$  | ۰                                     |     | $\circ$ | ♦  |     | oo               |          | ρę                                         | $\circ \diamond$ | o  | ♦  |    |
| 2004-11-19      |      |    |        |                                                                    |    |    |                       |    |    |                     |                                                        |       | ۵          | ১  |    |    | Ò        | Ō                                     |     | Ò       | ◇  |     | ბბ               |          | φ¢                                         | ంం               | ò  | ♦  |    |
| 2004-12-03      |      |    |        |                                                                    |    |    |                       |    |    |                     |                                                        |       |            | ٠  |    |    | ٠        |                                       |     |         | ◇  |     | 66               |          | φφ                                         | ାଚ∻ି             | Ò  | ♦  |    |
| 2004-12-09      |      |    |        |                                                                    |    |    |                       |    |    |                     |                                                        |       |            |    |    |    |          |                                       |     |         | ۰  |     | $\bullet\bullet$ |          | ००                                         | lb⊗              | Ò  | ♦  |    |
| 2004-12-17      |      |    |        |                                                                    |    |    |                       |    |    |                     |                                                        |       |            |    |    |    |          |                                       |     |         |    |     |                  |          | ∙∙                                         | ∣ь∔              |    | ♦  |    |
|                 |      |    |        |                                                                    |    |    |                       |    |    |                     |                                                        |       |            |    |    |    |          |                                       |     |         |    |     |                  |          |                                            |                  |    |    |    |
|                 |      |    |        |                                                                    |    |    |                       |    |    |                     |                                                        |       |            |    |    |    |          |                                       |     |         |    |     |                  |          |                                            |                  |    |    |    |
|                 |      |    |        |                                                                    |    |    |                       |    |    |                     |                                                        |       |            |    |    |    |          |                                       |     |         |    |     |                  |          |                                            |                  |    |    |    |
|                 |      |    |        |                                                                    |    |    |                       |    |    |                     |                                                        |       |            |    |    |    |          |                                       |     |         |    |     |                  |          |                                            |                  |    |    |    |
|                 |      |    |        |                                                                    |    |    |                       |    |    |                     |                                                        |       |            |    |    |    |          |                                       |     |         |    |     |                  |          |                                            |                  |    |    |    |
|                 |      |    |        |                                                                    |    |    |                       |    |    |                     |                                                        |       |            |    |    |    |          |                                       |     |         |    |     |                  |          |                                            |                  |    |    |    |
|                 |      |    |        |                                                                    |    |    |                       |    |    |                     |                                                        |       |            |    |    |    |          |                                       |     |         |    |     |                  |          |                                            |                  |    |    |    |
|                 |      |    |        |                                                                    |    |    |                       |    |    |                     |                                                        |       |            |    |    |    |          |                                       |     |         |    |     |                  |          |                                            |                  |    |    |    |
|                 |      |    |        |                                                                    |    |    |                       |    |    |                     |                                                        |       |            |    |    |    |          |                                       |     |         |    |     |                  |          |                                            |                  |    |    |    |
|                 |      |    |        |                                                                    |    |    |                       |    |    |                     |                                                        |       |            |    |    |    |          |                                       |     |         |    |     |                  |          |                                            |                  |    |    |    |
|                 |      |    |        |                                                                    |    |    |                       |    |    |                     |                                                        |       |            |    |    |    |          |                                       |     |         |    |     |                  |          |                                            |                  |    |    |    |
|                 |      |    |        |                                                                    |    |    |                       |    |    |                     |                                                        |       |            |    |    |    |          |                                       |     |         |    |     |                  |          |                                            |                  |    |    |    |
| Project manager |      |    |        | Milestones tollgates                                               |    |    |                       |    |    |                     |                                                        |       |            |    |    |    |          |                                       |     |         |    |     |                  |          |                                            |                  |    |    |    |
|                 |      |    |        |                                                                    |    |    | Project plan finished |    |    | 5                   | Appetizer approved                                     |       |            |    |    |    | 9        | Dessert purchase done<br>Dessert done |     |         |    |     |                  | 13       |                                            | Drinks purchased |    |    |    |
|                 |      |    | 2      | Project plan approved<br>Appetizer purchase done<br>Appetizer done |    |    |                       |    |    | 6                   | Entree purchase done<br>Entree done<br>Entree approved |       |            |    |    |    | 10       |                                       |     |         |    |     |                  | 14       | Drinks approved                            |                  |    |    |    |
|                 |      |    | 3<br>4 |                                                                    |    |    |                       |    |    | $\overline{7}$<br>8 |                                                        |       |            |    |    |    | 11<br>12 | Dessert approved<br>Snack purchased   |     |         |    |     |                  | 15<br>16 | Final report done<br>Final report approved |                  |    |    |    |
|                 |      |    |        |                                                                    |    |    |                       |    |    |                     |                                                        |       |            |    |    |    |          |                                       |     |         |    |     |                  |          |                                            |                  |    |    |    |

*Figure 29 – Schedule tracking* 

### **Tracking and follow-up for the resource plan**

At every update session the resource plan should show in graphic terms:

**Estimate –** showing the total number of estimated man hours for the project.

**Planned –** showing how you plan to budget time for the project. Note that the slant on the planned line directly follows from how you have planned that the project's members are to work in the allocation plan.

**Worked –** showing the actual number of hours that have been worked as of the current update session.

**Estimated result –** showing the total number of man hours that you at each update session estimate the project will have used once completed. This is marked by a cross, for example, at each update session.

The purpose of estimating the end result at every update session is to develop a historical view of how the project leader estimated that the project would progress at these points. In addition, the project may in some cases entail more worked hours than planned at a given point, which does not need to be negative if the project has completed more sub-activities than planned. As such, the project leader will be able to show that the project is still estimated to remain within its framework by using the "estimated result."

You should note the total worked hours at every update session. The resource plan is divided into weeks or days on the X axis and hours on the Y axis, in order to facilitate weekly updates.

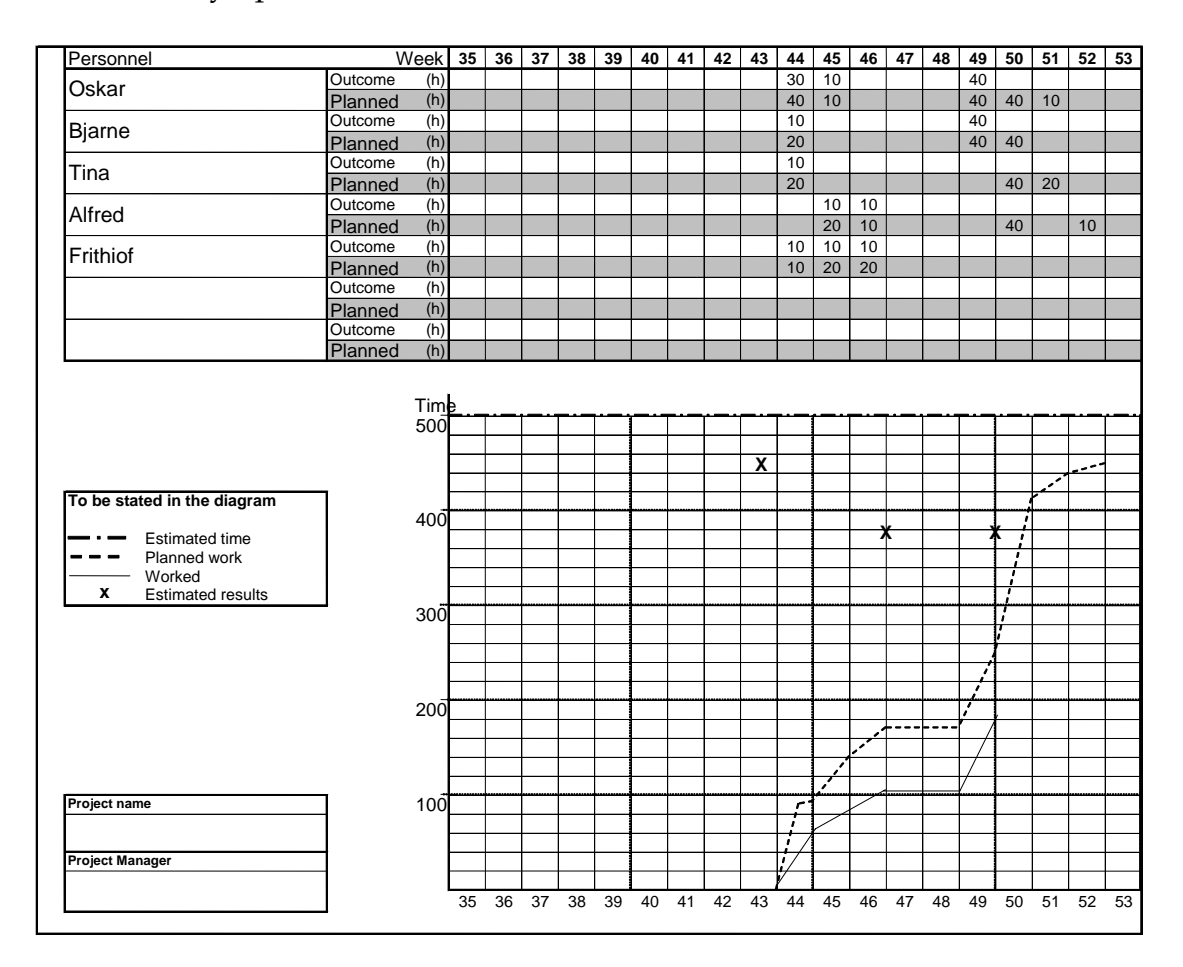

*Figure 30 – Resource plan tracking* 

"The planned curve" as such is not updated, but rather serves as a reference for the "total worked curve," which is the one that is continuously updated.

*Tip Always keep a backup copy of the schedule and resource plan.* 

# **Tracking and follow-up for the activity plan/Gantt chart**

If the project is using a Gantt chart, a current status line can be drawn that marks the status of the different activities. The current status line shows how much of the respective activity has been completed in relation to its entirety.

 $\bar{\bar{1}}$ 

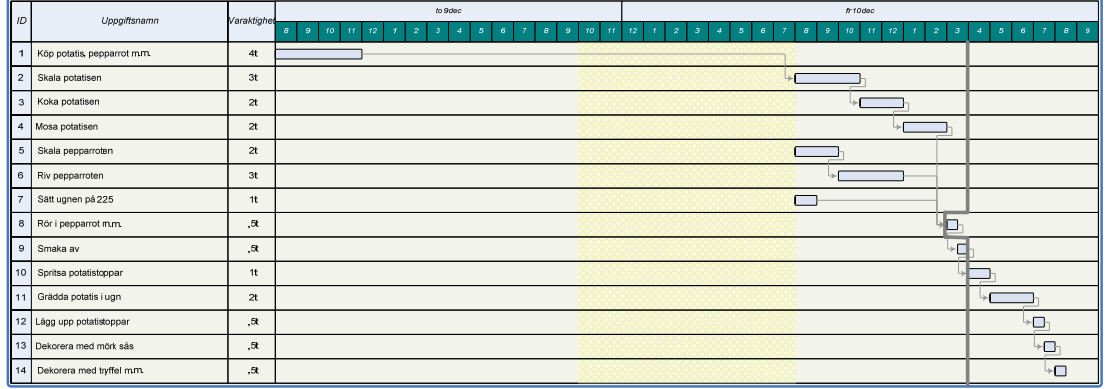

*Figure 31 – Gantt chart with current status line*